### **PharmaSUG China 2021 - Paper DS-009**

# **SAS Macro Solution for NMPA Submission Data Validation Rules**

Ting Sun and Jipian He, dMed

## **ABSTRACT**

CDISC, FDA and PMDA have corresponding validation rules to check the internal logics, relationships and data quality of the submitted study data. NMPA (National Medical Products Administration of China) released the Guideline for Drug Clinical Trial Data Submission (Provisional) on July 20th, 2020, but no validation rules accompanied. C3C (CDISC China Coordinate Committee) has extracted a series of verification rules from this guideline for conformance checking. This paper will introduce a SAS macro solution on how to do conformance checking based on those C3C validation rules for NMPA.

### **INTRODUCTION**

Regulatory agencies have strict conformance rules for submitted study data to speed up the review process for drug applications. Here is the current conformance rules status for agencies:

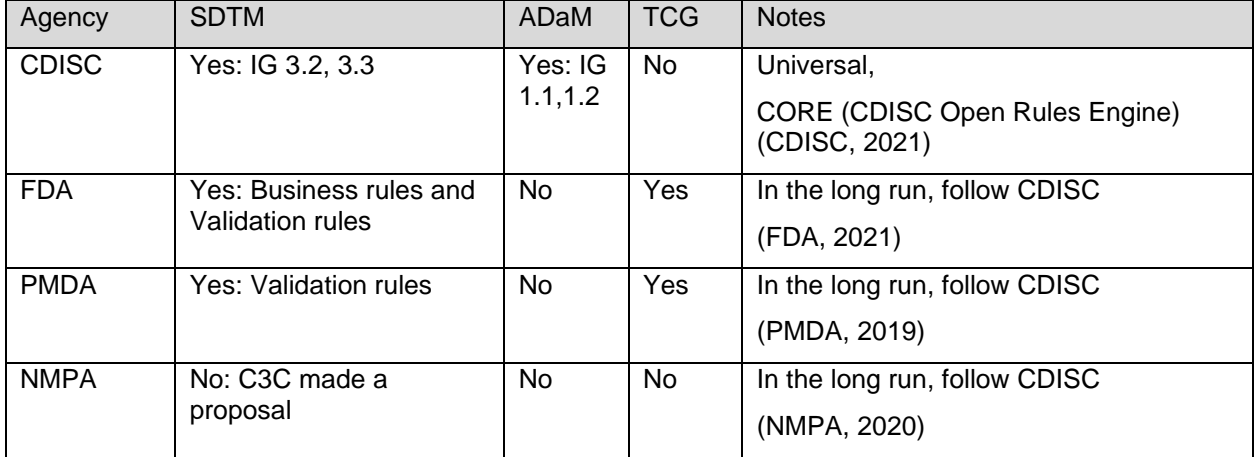

NMPA published the data submission guideline but haven't published the validation rules yet. Inside the guidelines there are many rules written in the requirement. C3C studied this guideline and proposed 40 validation rules from it. In the future, NMPA is very likely to publish its own TCG (Technical Conformance Guide) and may issue the Chinese version of validation rules.

There are many choices for conformance checking software, such as Pinnacle 21 Enterprise (Commercial) and Community, SAS CST (Clinical Standards Toolkit), MySEND, OpenV(to be published), Openchecks (in development), CDISC CORE (CDISC Open Rules Engine, in development), and XML4PHARMA's Smart Dataset-XML Viewer. Those tools are good at CDISC, FDA and PMDA validation rules. For NMPA validation rules, as Chinese characters are in difference encoding (GB2312, UTF-8, or EUC-CN) other than ASCII, and xpt v8 is acceptable, there are challenges for those tools: many of them do not support xpt v8, and some of the English validation rules cannot be fluently translated into Chinese.

Above available tools are used to do conformance checking after SDTM datasets are created and converted to SAS Transport Format (aka xpt datasets). In the daily work of Statistical Programmers, there is also needs for doing the checking during the creation process of SDTM datasets, to avoid the backand-forth conversion between xpt and datasets. SAS macro solution can be used at any stage which make it super better than others.

On the meantime, SAS support Chinese perfectly, so we think SAS Macro solution is another good option, plus it supports customization easily if there are additional checking needs aside from standard conformance rules.

## **VALIDATION PROCESS**

The macro design requirements are listed below after thorough analysis of programming needs:

1) Support the m5 folder structure of sdtm datasets as illustrated below:

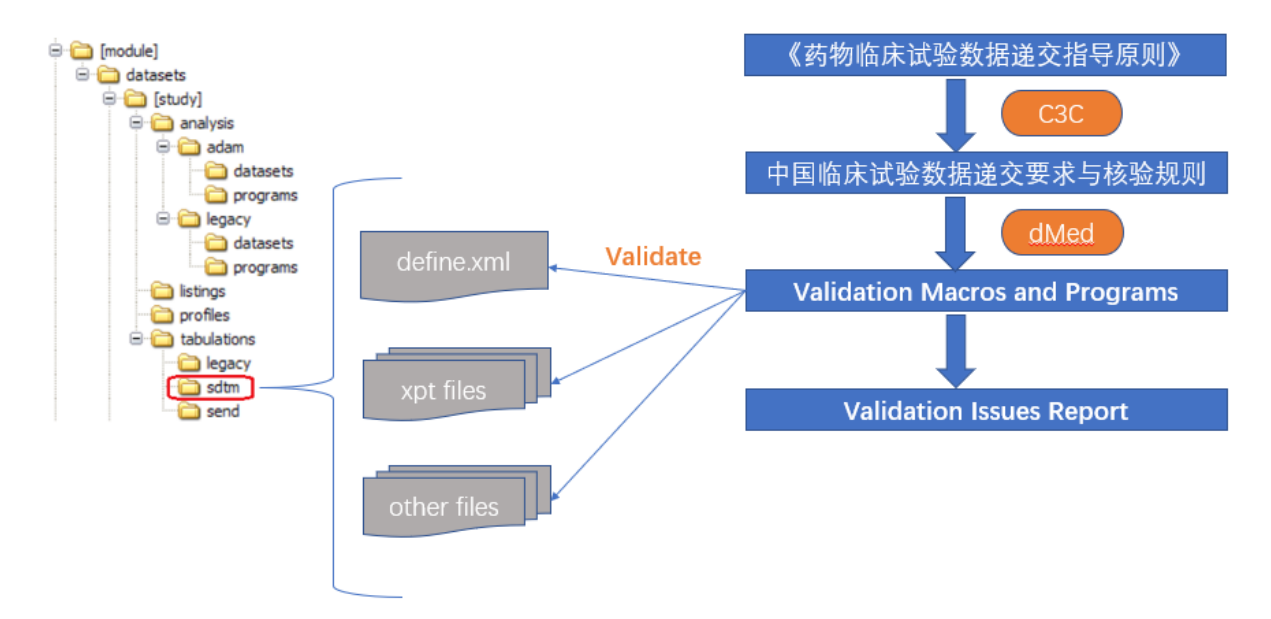

### **Display 1. Validation Process**

- 2) Support SAS7BDAT datasets during the sdtm creation process.
- 3) Report display should be similar to available tools to minimize the learning time.
- 4) Easily extensible by adding additional custom rules.

The NMPA rules are further analyzed and categorized into 5 types:

- 1) Required files and file format.
- 2) Datasets related.
- 3) Variables related.
- 4) DM (Demographics).
- 5) Define.xml related.

Those 5 types of rules are listed as below:

| 必须有数据说明文件<br>RD0002<br>必备文件                                |  |
|------------------------------------------------------------|--|
|                                                            |  |
| RD0003<br>递交中必须包括人口学(DM)数据集<br>必备文件                        |  |
| 必须有注释病例报告表<br>RD0004<br>必备文件                               |  |
| RD0005<br>应当有数据审阅说明<br>必备文件                                |  |
| RD0006<br>文件格式<br>数据说明文件最好是xml格式                           |  |
| RD0007<br>如递交XML格式数据说明文件,对应的可扩展样式表语言(XSL)文件也应一并递交。<br>文件格式 |  |
| RD0001<br>文件格式<br>数据集必须是要求的文件格式,即SAS Xport V5或更高版本(V8)     |  |
| RD0008<br>数据集因存储大小不满足申报资料相关要求。<br>文件大小                     |  |

**Display 2a. Required files and file format**

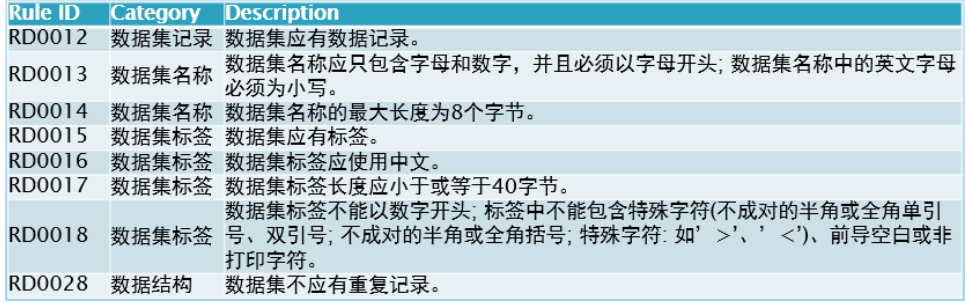

**Display 2b. Datasets related**

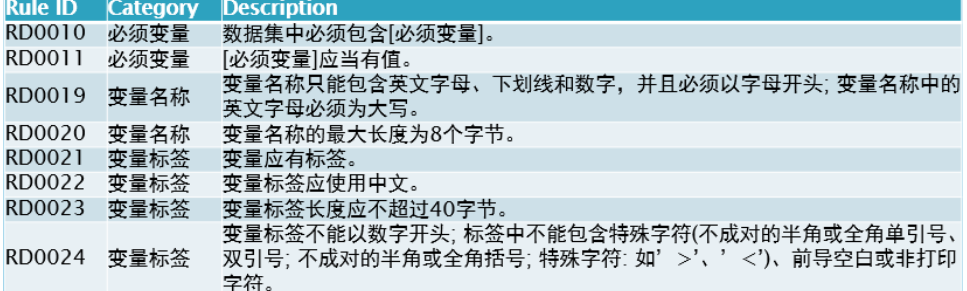

**Display 2c. Variables related**

**Rule ID Category Description** RD0026数据结构 所有受试者(USUBJID)在人口学(dm)数据集中必须存在。 RD0027数据结构 人口学(dm)数据集中每个受试者(USUBJID)只应有一条记录。

**Display 2d. DM (Demographics)**

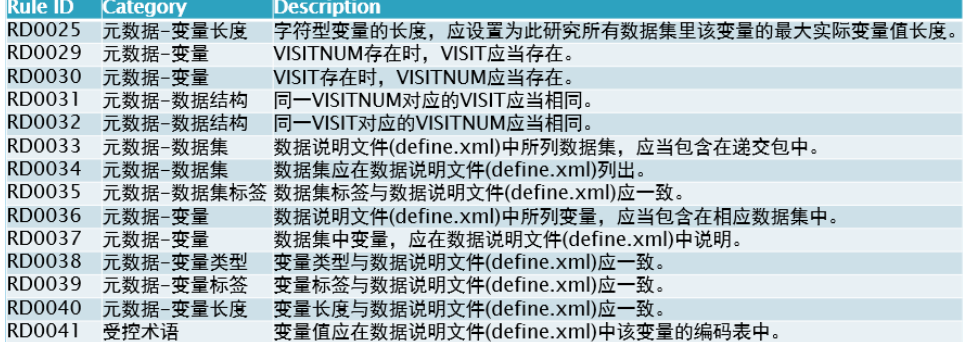

#### **Display 2e. Define.xml related**

For type 1 to 4, it's very straight forward for developing SAS macros.

For type 5 define.xml related rules validation, we need use SAS to import define.xml file into SAS datasets first and then do the rules checking.

SAS has an XML Mapper that can do this job. First use XML Mapper to create a map file, as shown below:

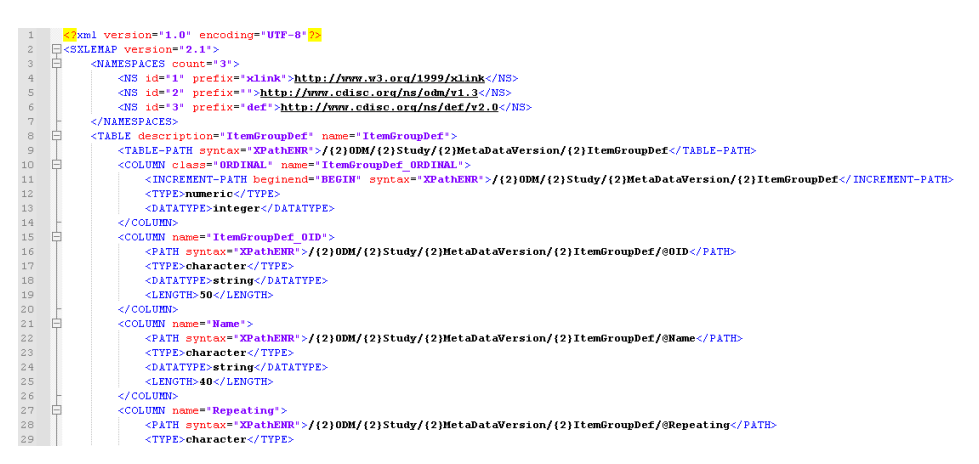

**Display 3a. Define.map**

Then use below SAS code the read in the define.xml file to SAS datasets:

```
filename defxml "D:\NMPA Compliant Validation\define-demo.xml";
filename defmap "D:\NMPA Compliant Validation\define-demo.map";
```

```
libname defxml xmlv2 xmlmap=defmap access=READONLY;
```
data ItemGroupDef;

```
set defxml.ItemGroupDef;
```
run;

#### **Display 3b. SAS code to read define.xml**

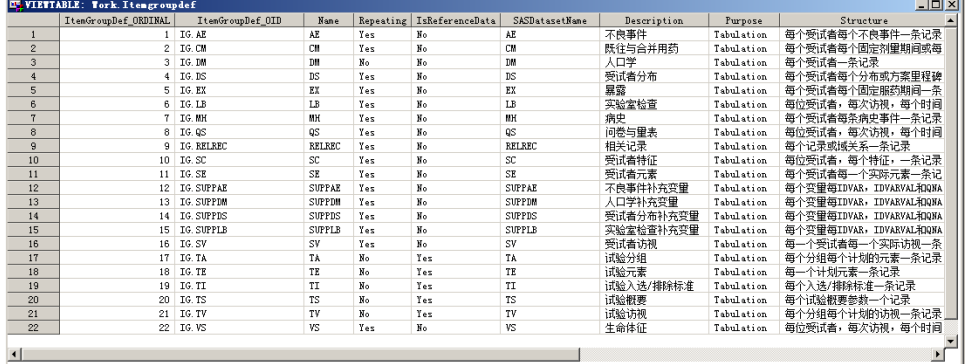

Imported dataset ItemGroupDef looks like below:

**Display 3c. SAS dataset read from define.xml**

### **VALIDATION ISSUES REPORT**

Users are used to the reporting style of summary and detailed findings. The report design follows the same principle.

|                | 61               | B.      | c.                                                                                            | D.  | ×                                        |       |
|----------------|------------------|---------|-----------------------------------------------------------------------------------------------|-----|------------------------------------------|-------|
| 1              | <b>Ruletti</b>   | Cat     | Desc                                                                                          | Sev | Misa                                     | Count |
|                |                  |         | 数据集必须是要求的文件格式, BISAS Xeert                                                                    |     |                                          |       |
| $\mathbf{2}$   | RD0001           | 文件格式    | VS或事事板本/V8)                                                                                   |     | 数据文件格式不符合要求(XPT VS/XTP V8)               |       |
| $\mathbf{3}$   | RD0002           | 必需文件    | 必须有数据说明文件                                                                                     |     | 无数据说明文件(define xml或define.pdf)           |       |
| $\overline{4}$ | RD0003           | 必要文件    | 道交中必须包括人口学(DM)数据集                                                                             |     | dm(人口学出版集不存在                             |       |
| <b>S</b>       | RD0004           | 必备文件    | 必须有注释病例报告表                                                                                    |     | 无注释病例报告表(acrf.pdf)                       |       |
| B.             | RD0005           | 必需文件    | 应当有数据审阅关闭                                                                                     | 播譯  | 无数据审阅说明(csdrg.pdf)                       |       |
| $\tau$         | RD0006           | 文件格式    | 数据说明文件最好是xm格式                                                                                 | 要示  | 数据说明文件不是xm商式                             |       |
|                |                  |         | 如道交xw.格式数据说明文件,对应的可扩展样式表语言                                                                    |     |                                          |       |
| ô.             | RD0007           | 文件格式    | OCSLI文件也应一并通交。                                                                                | 電泳  | 无可扩展样式表语言(XSL)文件。                        |       |
| $\mathbf{a}$   | <b>RD0008</b>    | 文件大小    | 数据集因存储大小不满足申报资料相关要求。                                                                          | 都宗  |                                          |       |
|                | 10 RD0010        | 必须变量    | 数据集中必须包含1必须变量)。                                                                               | 播選  | "必须"变量STUDYID, USUBJD, DM SUBJID未找到。     |       |
|                | 11 RD0011        | 必須変量    | 168页交通应当有值。                                                                                   | 错误  | ·必须·安最应当有值(STUDYID, USUBJID, DM SUBJID)。 |       |
|                | 12 R00012        | 数据集记录   | 的现象应有数据记录。                                                                                    | 横梁  | ○数据集.                                    |       |
|                |                  |         | 数据集名称应只包含字母和数字。并且必须以字母开头。                                                                     |     |                                          |       |
|                | 13 RD0013        | 数据集名称   | 数据集名称中的英文字母必须为小写。                                                                             | 播達  | 数据集名称不符合要求                               |       |
|                | 14 RD0014        | 数据集名称   | 数据集名称的最大长度为8个字节。                                                                              | 措現  | 数据集名称长度超过8个字节                            |       |
|                | <b>15 RD0015</b> | 数据集标签   | 数据集应有标签。                                                                                      | 學示  | 数据集无标签                                   |       |
|                | 16 RD0016        | 数据集标签   | 数据集标签应使用中文,                                                                                   | 需示  | 数据集标签非中文(无任何中文字符)                        |       |
|                | 17 RD0017        | 数据集标签   | 数据集标签长度应小于或等于40字节。                                                                            | 要示  | 数据集标签长度超过40字节                            |       |
|                |                  |         |                                                                                               |     |                                          |       |
|                | 18 RD0015        | 数据集标签   | 数据集标签不能以数字开头<br>标签中不能包含特殊字符<br>(不成对的半角或全角单引号、双引号:<br>不成对的半角或全角括号:特殊字符<br>如>: < 0. 前需空白或非打印字符。 | 器带  | 的提集标笔不符合要求                               |       |
|                |                  |         | <b>空最名称口部包含基文字册 下列线和数字</b>                                                                    |     |                                          |       |
|                | 19 RD0019        | 空最文化    | 井月必須以字母开生、空最名称中的基文字母必须为大写。                                                                    | 描译  | 空最么和不动会事求                                |       |
|                | 20 RD0020        | 空量気管    | 变量名称的最大长度为8个字节。                                                                               | 横梁  | ●参考名称长度超过8个字节                            |       |
|                | 21 RD0021        | 空最振荡    | 变量应有标签。                                                                                       | 都示  | 无毒量标签                                    |       |
|                | 22 RD0022        | 变量标签    | 变量标签应停用中文,                                                                                    | 警示  | 姿量标签非中文(无任何中文学部)                         |       |
|                | 23 RD0023        | 空量标签    | 变量标签长度应不超过40字节,                                                                               | 塑示  | <b>恋爱标笔长度提过40字节</b>                      |       |
|                | 24 RD0024        | 空量标签    | 变量标签不能以数字开头:<br>标签中不能包含特殊字符<br>(不成对的半角或全角单引号,双引号;<br>不成对的半角或全角括号 特殊字符<br>如火、火、前导空白或非打的字符。     | 警示  | 变量标签不符合要求                                |       |
|                |                  |         |                                                                                               |     |                                          |       |
|                | 1.7.7.1          | Summary | $\circledast$<br><b>Details</b>                                                               |     | $\pm$ 14                                 |       |

**Display 4a. Validation Issues Report, Summary**

|                | $\mathbf{A}$  | B           | c.                                             | n.  | F                                                            |                                                                                 | G                                               |
|----------------|---------------|-------------|------------------------------------------------|-----|--------------------------------------------------------------|---------------------------------------------------------------------------------|-------------------------------------------------|
|                | RuleID        | Cat         | Desc                                           | Sev | Msg                                                          | <b>MsgDetails</b>                                                               | <b>CheckedValue</b>                             |
|                |               |             | 变量标签不能以数字开头:<br>标签中不能包含特殊字符(不成对的半角或全角单引号、双引    |     |                                                              |                                                                                 |                                                 |
| $\overline{2}$ |               | RD0024 变量标签 | 不成对的半角或全角括号: 特殊字符; 如' >', ' <'), 前导空白          | 警示  | <b>变量标签不符合要求</b>                                             | 数据集(AE)变量(AESDISAB)标签包含特殊字符                                                     | 导致永久或显著的残疾或功能                                   |
| $\mathbf{3}$   | <b>RD0030</b> | 元数据、变量      | VISIT存在时, VISITNUM应当存在。                        | 警示  | VISIT存在时, VISITNUM不存在                                        | 数据集(DV)存在VISIT变量但不存在VISITNUM变量                                                  |                                                 |
|                | RD0037        | 元数据-变量      | 数据集中变量。应在数据说明文件(define.xml)中说明。                |     | 数据集中变量未在define.xml中列出                                        | 数据文件(MS)的变量<br>{MSAGENT}在define.xml中没有对应的记录                                     |                                                 |
|                | RD0037        | 元数据,变量      | 数据集中变量、应在数据说明文件(define.xm)中说明。                 | 中華  | 数据集中变量未开define.xml中列出                                        | 数据文件(MS)的变量(MSSPEC)在define.xm中没有对应的记录                                           |                                                 |
| 6              | <b>RD0037</b> | 元数据、变量      | 数据集中变量,应在数据说明文件(define.xml)中说明。                |     | 数据集中变量未在define.xml中列出                                        | 数据文件(MS)的变量(NHOD)在define.xm/中没有对应的记录                                            |                                                 |
|                | RD0039        |             | 元数据-变量标签 变量标签与数据说明文件(define.xml)应一致。           | 出课  | 变量标签与数据说明文件(define.xml)不一致                                   | 数据文件(AE)的变量<br>(AESDISAB)的标签与define.xm/中的信息不一致                                  | xot=导致永久或显著的稀瘦或功能<br>define xml=导致永久或显著的移産或功能障碍 |
|                | 8 RD0039      |             | 元数据-变量标签 变量标签与数据说明文件(define.xml)应一致。           |     | 李量标签与数据说明文件(define.xml)不一致                                   | 数据文件(SE)的变量<br>(SEENDY)的标签与define.xml中的信息不一致                                    | xpt=结束日.define.xml=结束日期/时间                      |
|                | 9 RD0040      |             | 示数据-变量长度 变量长度与数据说明文件(define.xml)应一致。           | 警示  | 李最长度与数据说明文件(define.xml)中不一致                                  | 数据文件(DM)的变量<br>(DTHDTC)的长度与define.xml中的信息不一致                                    | define.xml中, --DTC 变量的长度应该设置为空                  |
|                | 10 RD0040     |             | 元数据-变量长度 变量长度与数据说明文件(define.xml应一致。            |     |                                                              | 数据文件(EX)的变量<br>警示 变量长度与数据说明文件(define.xml)中不一致 (EXDOSFRM)的长度与define.xm中的信息不一致    | xpt=9, define.xml=10                            |
|                | 11 RD0040     |             | 元数据-变量长度 变量长度与数据说明文件(define.xml)应一致。           | 要示  | 变量长度与数据说明文件(define.xml)中不一致                                  | 数据文件(PE)的变量(VISIT)的长度与define.xm中的值息不一致                                          | xpt=15, define.xml=2                            |
|                | 12 RD0040     |             | 示数据-变量长度 变量长度与数据说明文件(define.xml)应一致。           |     | 警示  变量长度与数据说明文件(define.xml)中不一致  {DVAR}的长度与define.xml中的信息不一致 | 数据文件(SUPPAE)的变量                                                                 | xot=5, define.xml=8                             |
|                | 13 RD0040     |             | 元数据-变量长度 变量长度与数据说明文件(define.xml)应一致。           | 警示  |                                                              | 数据文件(SUPPAE)的变量<br>变量长度与数据说明文件(define.xml)中不一致   (DVARVAL)的长度与define.xml中的信息不一致 | xpt=2, define.xml=20                            |
|                | 14 RD0040     |             | 元数据-变量长度 变量长度与数据说明文件(define.xml)应一致。           | 要示  | 变量长度与数据说明文件(define.xml)中不一致                                  | 数据文件(SUPPAE)的变量<br>(QEVAL)的长度与define.xm中的信息不一致                                  | xpt=1, define.xml-30                            |
|                | 15 RD0040     |             | 元数据-变量长度 变量长度与数据说明文件(define.xml)应一致。           |     | 警示 变量长度与数据说明文件(define.xml)中不一致                               | 数据文件(SUPPAE)的变量<br>(QLABEL)的长度与define.xml中的信息不一致                                | xpt=39, define.xml=45                           |
|                | 16 RD0040     |             | 元数据-变量长度 变量长度与数据说明文件(define.xml)应一致。           |     | 醫示 变量长度与数据说明文件(define.xml)中不一致 (QORIG)的长度与define.xml中的信息不一致  | 数据文件(SUPPAE)的变量                                                                 | xpt=7, define.xml=11                            |
|                |               |             | 17 RD0040 元数据-变量长度 变量长度与数据说明文件(define.xml)应一致。 | 警示  | 变量长度与数据说明文件(define.xml)中不一致 {RDOMAIN}的长度与define.xml中的信息不一致   | 数据文件(SUPPAE)的变量                                                                 | xpt=2, define.xml=4                             |
|                |               |             | 18 RD0040 元数据-变量长度 变量长度与数据说明文件(define.xml)应一致。 |     | 警示 变量长度与数据说明文件(define.xml中不一致 (IDVAR)的长度与define.xml中的信息不一致   | 数据文件(SUPPCM)的变量                                                                 | xot-5, define.xml-8                             |
|                |               | Summary     | (F)<br><b>Details</b>                          |     |                                                              |                                                                                 |                                                 |

**Display 4b. Validation Issues Report, Details**

ODS EXCEL destination are perfect fit for this reporting style. Two results structured as above summary and detailed reports come up naturally, as SAS Programmers are so good at PROC REPORT.

Sample SAS code as below. We're pretty sure that readers can develop more fancy macros than ours.

| $\mathbf{1}$    | ODS EXCEL file="&G CHECKROOT\NMPA Validation Issues %sysfunc(date(), yymmddl0.).xlsx" |
|-----------------|---------------------------------------------------------------------------------------|
| $\overline{2}$  | options (COLUMN REPEAT="HEADER" sheet name="Summary" frozen headers='1');             |
| 3               | proc report data=result summary nowd list;                                            |
| $\overline{4}$  | column RuleID Cat Desc Sev Msg Count;                                                 |
| 5               | define RuleID/display;                                                                |
| 6               | define Cat/display;                                                                   |
| $7\phantom{.}$  | define Desc/display;                                                                  |
| 8               | define Sev/display;                                                                   |
| 9               | define Msg/display;                                                                   |
| 10              | define Count/display;                                                                 |
| 11              | compute Sev;                                                                          |
| 12              | if sev='拒收' then call define( col , "style", "style={background=#FF0000}");           |
| 13              | else if sev='错误' then call define(_col_, "style", "style={background=#FF9600}");      |
| 14              | else if sev='警示' then call define(_col_, "style", "style={background=#FFE9D9}");      |
| 15              | endcomp;                                                                              |
| 16              | run;                                                                                  |
| 17              |                                                                                       |
| 18              | ods excel options (sheet name="Details");                                             |
| 19              | proc report data=result details nowd list;                                            |
| 20 <sup>°</sup> | column RuleID Cat Desc Sev Msg MsgDetails CheckedValue;                               |
| 21              |                                                                                       |
|                 | define RuleID/display;                                                                |
| 22              | define Cat/display;                                                                   |
| 23              | define Desc/display;                                                                  |
| 24              | define Sev/display;                                                                   |
| 25              | define Msg/display;                                                                   |
| 26              | define MsgDetails/display;                                                            |
| 27              | define CheckedValue/display;                                                          |
| 28              | compute Sev;                                                                          |
| 29              | if sev='拒收' then call define( col , "style", "style={background=#FF0000}");           |
| 30              | else if sev='错误' then call define( col , "style", "style={background=#FF9600}");      |
| 31              | else if sev='警示' then call define( col , "style", "style={background=#FFE9D9}");      |
| 32              | endcomp;                                                                              |
| 33<br>34        | run:<br>ods excel close;                                                              |

**Display 5. Sample SAS code**

## **GUI TOOLS - NMPA COMPLIANT VALIDATOR**

To minimize user input, we create a GUI which take the xpt files folder as input, one button be clicked to generate the validation report. Users also have the freedom to choose which rules to check (default to all rules). Behind the scene, this GUI app invokes SAS to do the job.

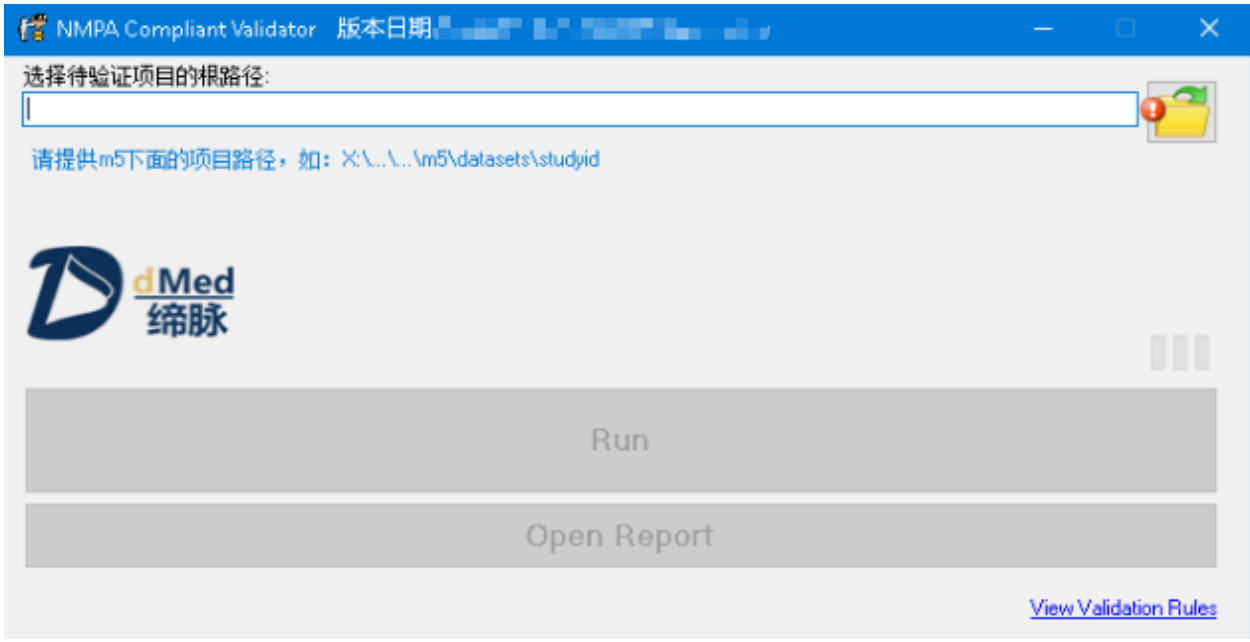

**Display 6. NMPA Compliant Validator**

The App passes the xpt files folder selected by user to the validation program, then the path will replace the {{Folder}} to be assigned to the global macro variable G\_CHECKROOT. Run the whole program and then get the validation issues report shown in previous section.

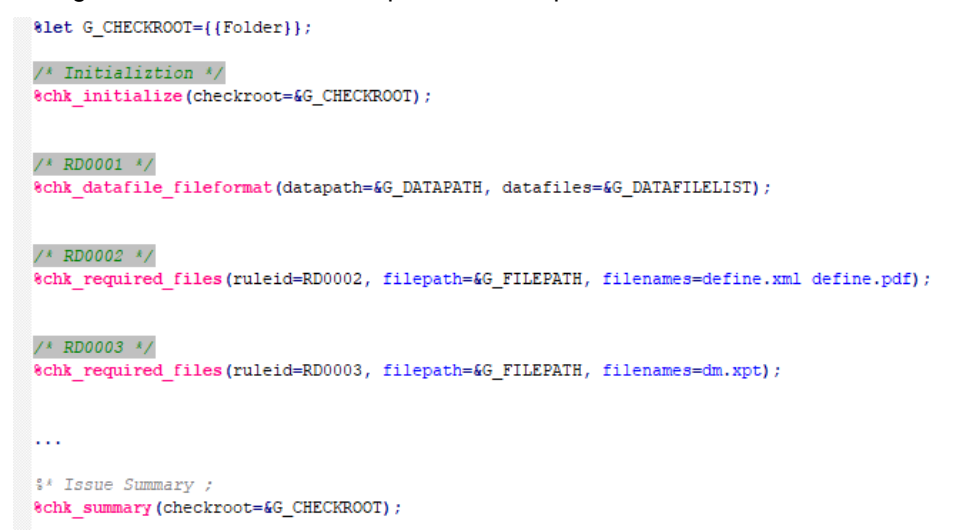

### **CONCLUSION**

In house developed macro solution is very efficient, and there is no learning curve for new users as the GUI is super easy and the reports format are similar to already available validation tools. The advantage of macro solution is that company have the full control over the bug fixing and adding additional rules.

### **REFERENCES**

CDISC, 2021. *CDISC CORE.* [Online] Available at: https://www.cdisc.org/events/webinar/cdisc-open-rules-engine-core-call-participation-webinar

FDA, 2021. *Study Data Standards Resources.* [Online] Available at: https://www.fda.gov/industry/fda-resources-data-standards/study-data-standards-resources [Accessed 14 9 2021].

NMPA, 2020. 国家药监局药审中心关于发布《药物临床试验数据递交指导原则(试行)》的通告*.* [Online] Available at: https://www.cde.org.cn/main/news/viewInfoCommon/f649995d3a9ade8dcd67f6a2ced36f0b [Accessed 20 7 2020].

PMDA, 2019. *New Drug Review with Electronic Data.* [Online] Available at: https://www.pmda.go.jp/english/review-services/reviews/0002.html [Accessed 1 11 2019].

### **CONTACT INFORMATION**

Your comments and questions are valued and encouraged. Contact the author at:

Ting Sun, Manager of Statistical Programming

dMed Biopharmaceutical Co., Ltd.

[ting.sun@dmedglobal.com](mailto:ting.sun@dmedglobal.com)

Jipian He, Manager of Statistical Programming

dMed Biopharmaceutical Co., Ltd.

[jipian.he@dmedglobal.com](mailto:jipian.he@dmedglobal.com)

Any brand and product names are trademarks of their respective companies.